# Advances Computational Econometrics. Chapter 3: Model selection

Thierry Denoeux

4/11/2022

# **Exercise 1**

**Question 1**

We start by loading the data:

```
movie<-read.csv('/Users/Thierry/Documents/R/Data/Economics/Greene/movie_buzz.csv',
                header=TRUE,sep=",")
```
We redefining some variables as factors:

```
movie$MPRATING<-as.factor(movie$MPRATING)
levels(movie$MPRATING)<-c("G","PG","PG13","R")
movie$SEQUEL<-as.factor(movie$SEQUEL)
movie$ACTION<-as.factor(movie$ACTION)
movie$COMEDY<-as.factor(movie$COMEDY)
movie$ANIMATED<-as.factor(movie$ANIMATED)
movie$HORROR<-as.factor(movie$HORROR)
```
We apply a logarithmic transformation to variables BOX and BUDGET to symmetrize their distributions:

```
movie$BOX<-log(movie$BOX)
movie$BUDGET<-log(movie$BUDGET)
```
We then create a design matrix X, which will be used later:

X<-**model.matrix**(BOX**~**.,data=movie)

Finally, we split the data randomly into training and test sets:

```
set.seed(11042022)
n<-nrow(movie)
ntrain<-40
ntest<-n-ntrain
train<-sample(n,ntrain)
movie.train<-movie[train,]
movie.test<-movie[-train,]
X.train<-X[train,]
X.test<-X[-train,]
```
# **Question 2**

#### **Subset selection methods**

We first consider subset selection methods in package leaps. We start with forward stepwise selection: **library**("leaps")

```
## Warning: package 'leaps' was built under R version 4.0.2
```

```
reg.forward<-regsubsets(BOX~.,data=movie.train,method='forward',nvmax=15)
plot(reg.forward,scale="bic")
```
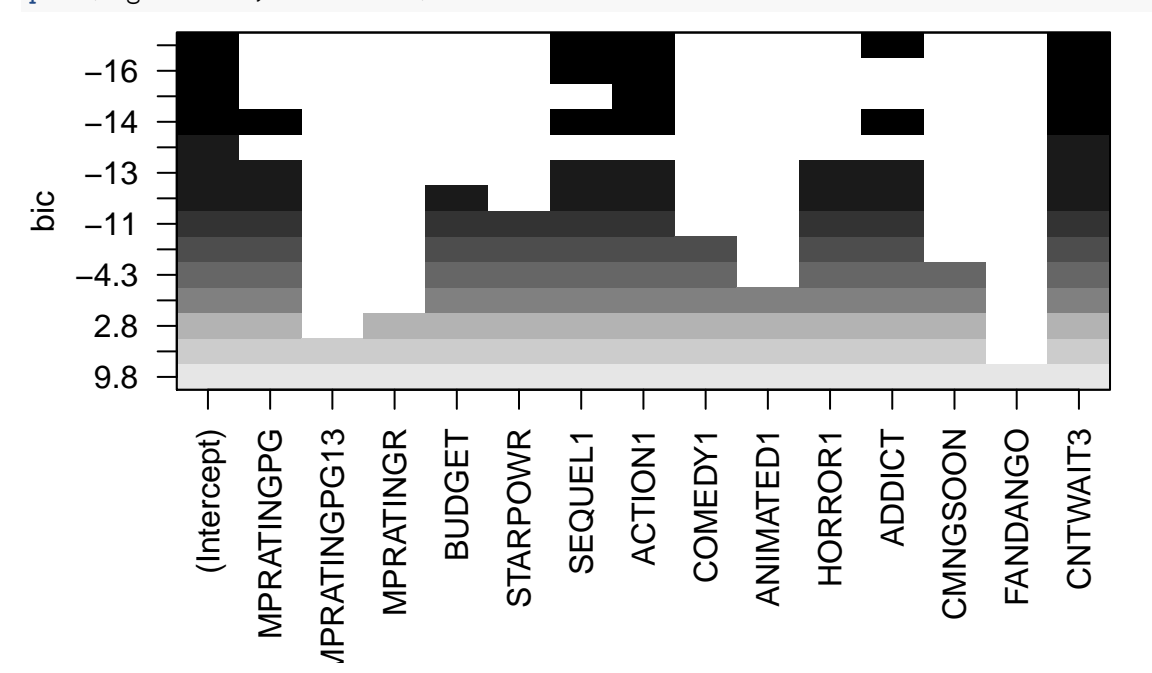

# **plot**(reg.forward,scale="adjr2")

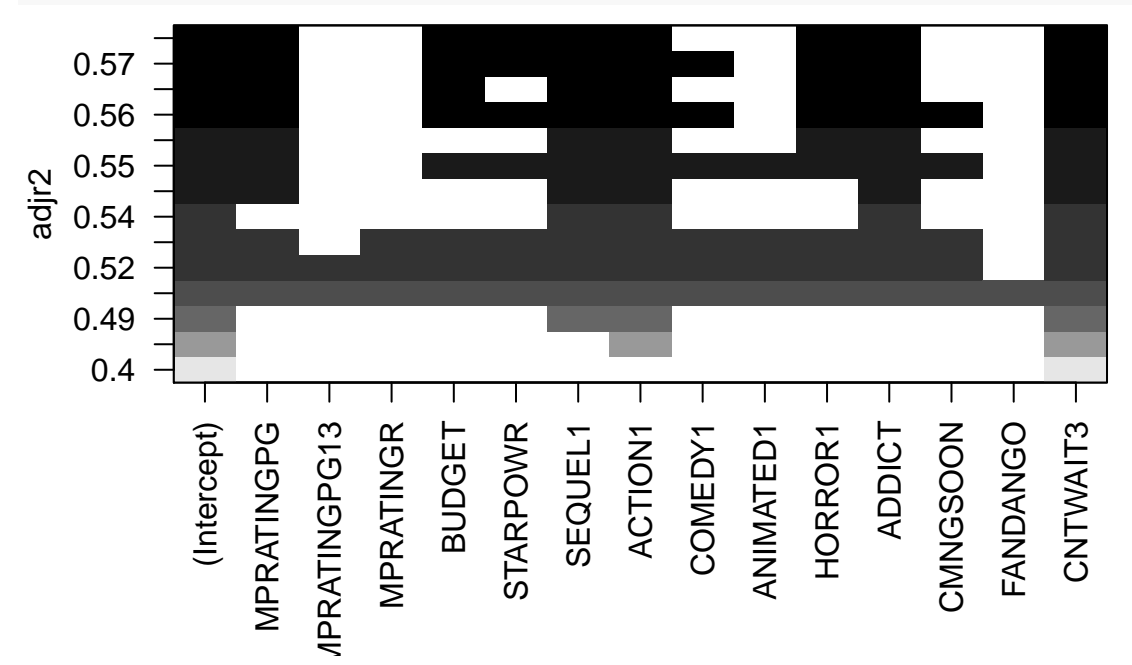

We compute the test MSE for the best models according to BIC and the adjusted  $R^2$ :

```
res<-summary(reg.forward)
best.bic<-which.min(res$bic) # Best model according to BIC
ypred<-X.test[,res$which[best.bic,]]%*%coef(reg.forward,best.bic)
mse_forward_bic<-mean((ypred-movie.test$BOX)^2)
best.adjr2<-which.max(res$adjr2) # Best model according to adjust. R2
ypred<-X.test[,res$which[best.adjr2,]]%*%coef(reg.forward,best.adjr2)
mse_forward_adjr2<-mean((ypred-movie.test$BOX)^2)
print(c(mse_forward_bic,mse_forward_adjr2))
```
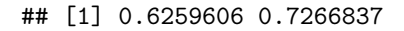

We now use backward selection:

```
reg.backward<-regsubsets(BOX~.,data=movie.train,method='backward')
plot(reg.backward,scale="bic")
```
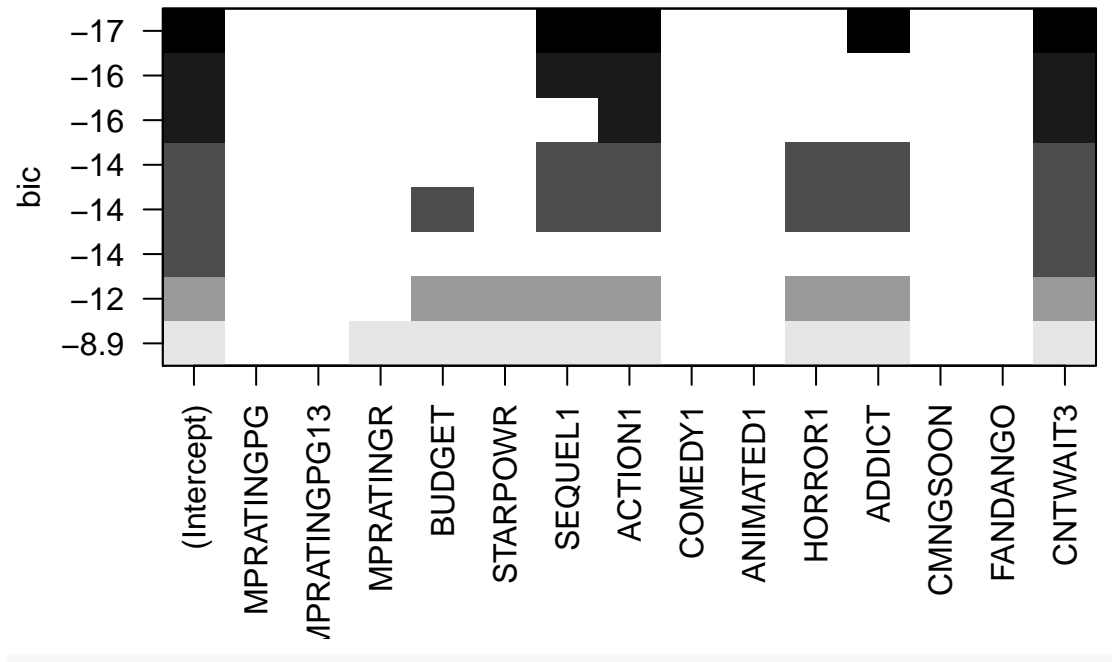

**plot**(reg.backward,scale="adjr2")

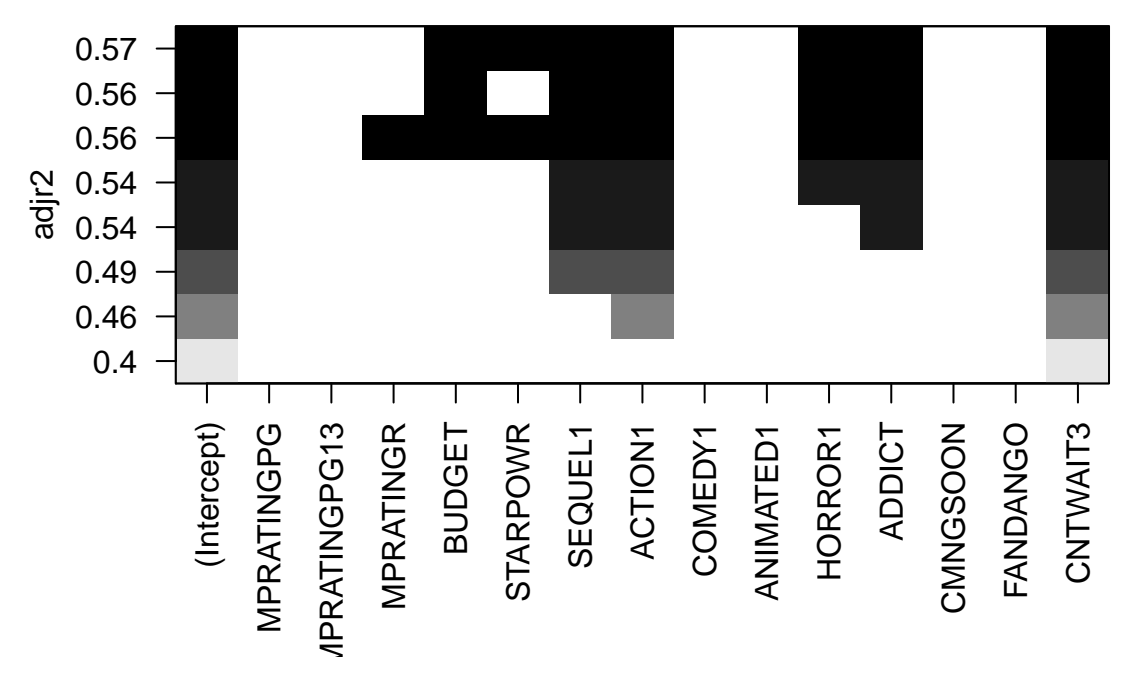

The best model according to BIC is identical to that found by forward selection, but according to the adjusted  $R<sup>2</sup>$  we have a different solution (with one less predictor). We compute its test MSE:

```
res<-summary(reg.backward)
best.adjr2<-which.max(res$adjr2)
ypred<-X.test[,res$which[best.adjr2,]]%*%coef(reg.backward,best.adjr2)
mse_backward_adjr2<-mean((ypred-movie.test$BOX)^2)
print(c(mse_forward_bic,mse_forward_adjr2,mse_backward_adjr2))
```
## [1] 0.6259606 0.7266837 0.6811740

Finally, we try the best subset approach (exhaustive search):

```
reg.exhaustive<-regsubsets(BOX~.,data=movie.train,method='exhaustive',nvmax=15)
plot(reg.exhaustive,scale="bic")
```
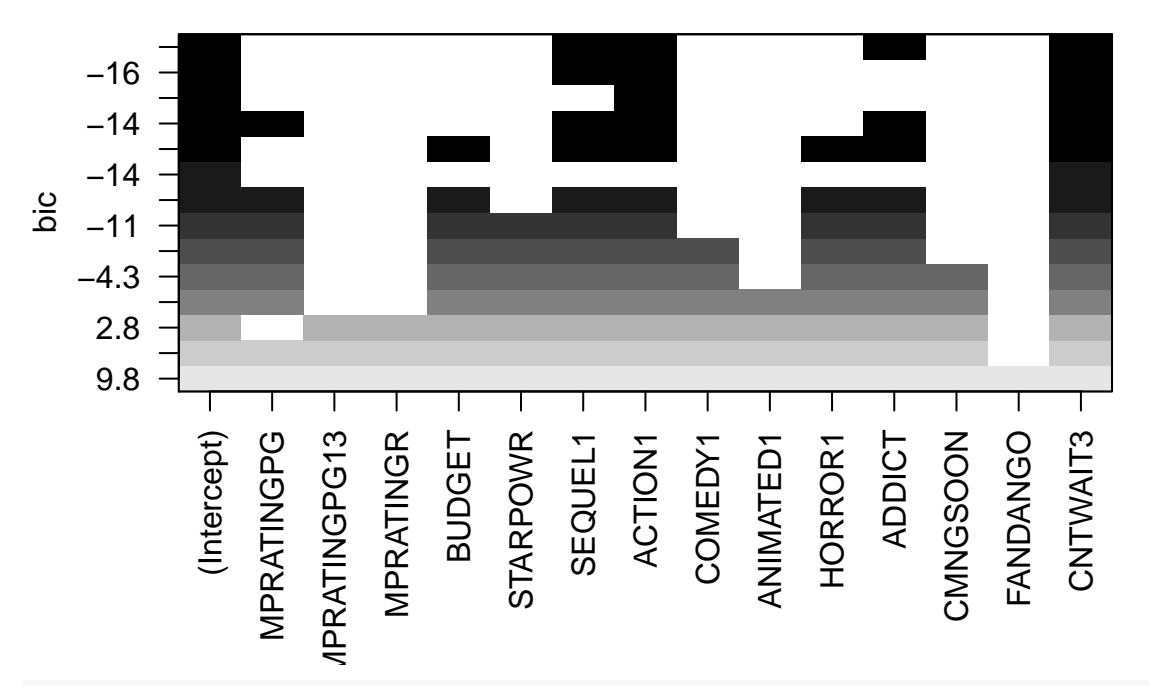

**plot**(reg.exhaustive,scale="adjr2")

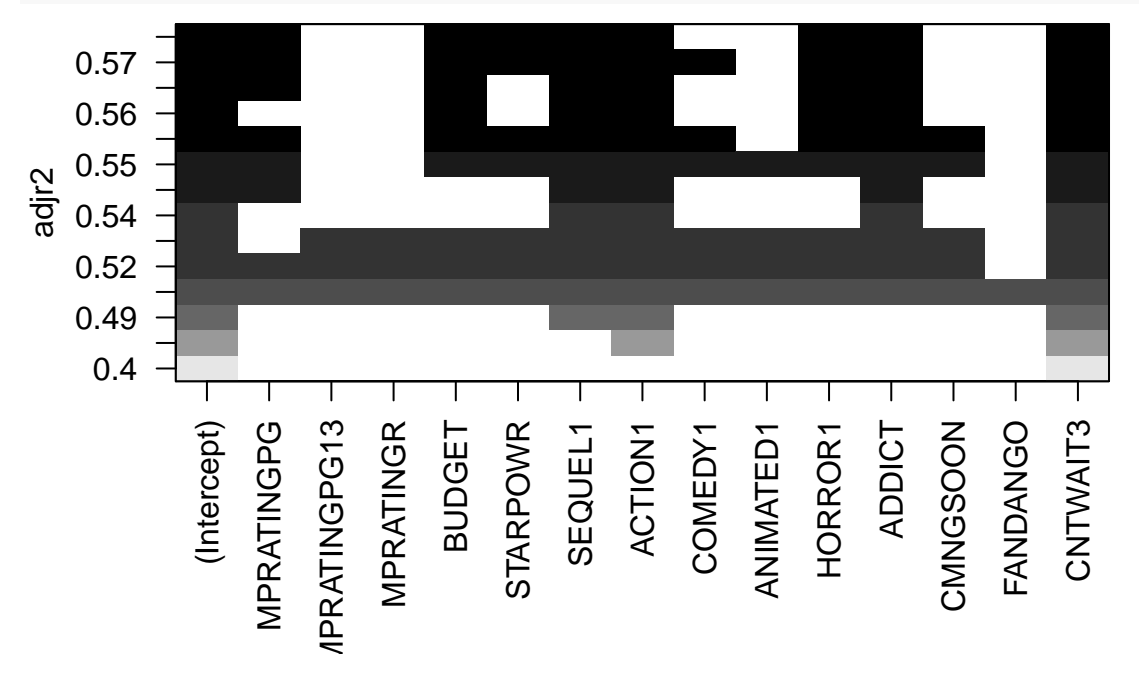

We obtain the same solutions as those found by forward stepwise selection.

#### **Regularization methods**

For ridge, lasso and elastic net, we need the glmnet package:

**library**(glmnet)

## Warning: package 'glmnet' was built under R version 4.0.2 ## Loading required package: Matrix

#### ## Loaded glmnet 4.1-1

Let us start with ridge regression. Function  $cv$  glmnet computes the cross-validation MSE for different values of hyperparameter *λ*:

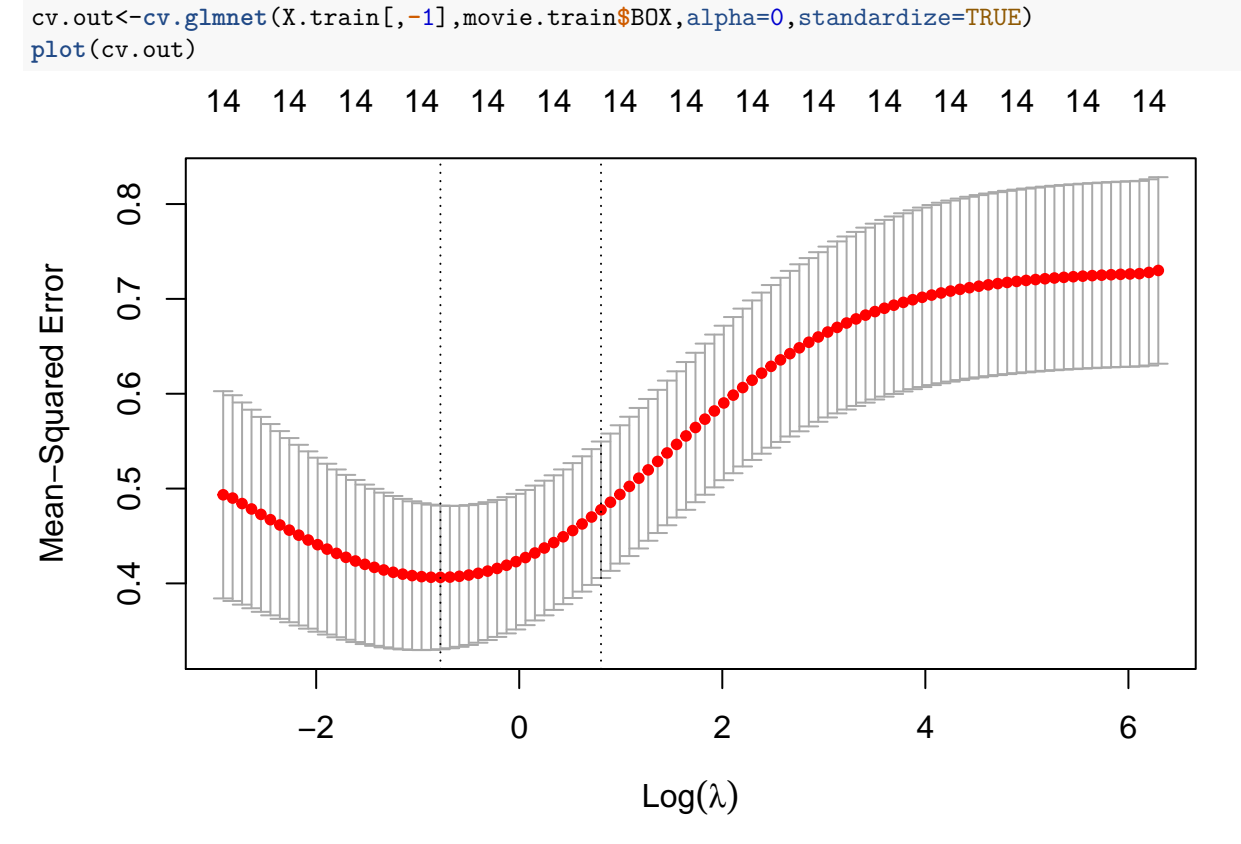

There are two methods to select a value of *λ*: the minimum cross-validation error method and the "onestandard-error" method.We start with the former method:

```
fit1<-glmnet(X.train[,-1],movie.train$BOX,lambda=cv.out$lambda.min,
             alpha=0,standardize=TRUE)
ridge.pred1<-predict(fit1,newx=X.test[,-1])
mse_ridge1<-mean((movie.test$BOX-ridge.pred1)^2)
```

```
Now, we use the 1-se rule:
```

```
fit2<-glmnet(X.train[,-1],movie.train$BOX,lambda=cv.out$lambda.1se,
             alpha=0,standardize=TRUE)
ridge.pred2<-predict(fit2,newx=X.test[,-1])
mse_ridge2<-mean((movie.test$BOX-ridge.pred2)^2)
print(c(mse_ridge1,mse_ridge2))
```
#### ## [1] 0.8081093 0.9088157

We observe that ridge regression does not peroform as well as subset selection. Let us now try the lasso, using again the two model methods for tuning the regularization coefficient:

```
cv.out<-cv.glmnet(X.train[,-1],movie.train$BOX,alpha=1,standardize=TRUE)
plot(cv.out)
```
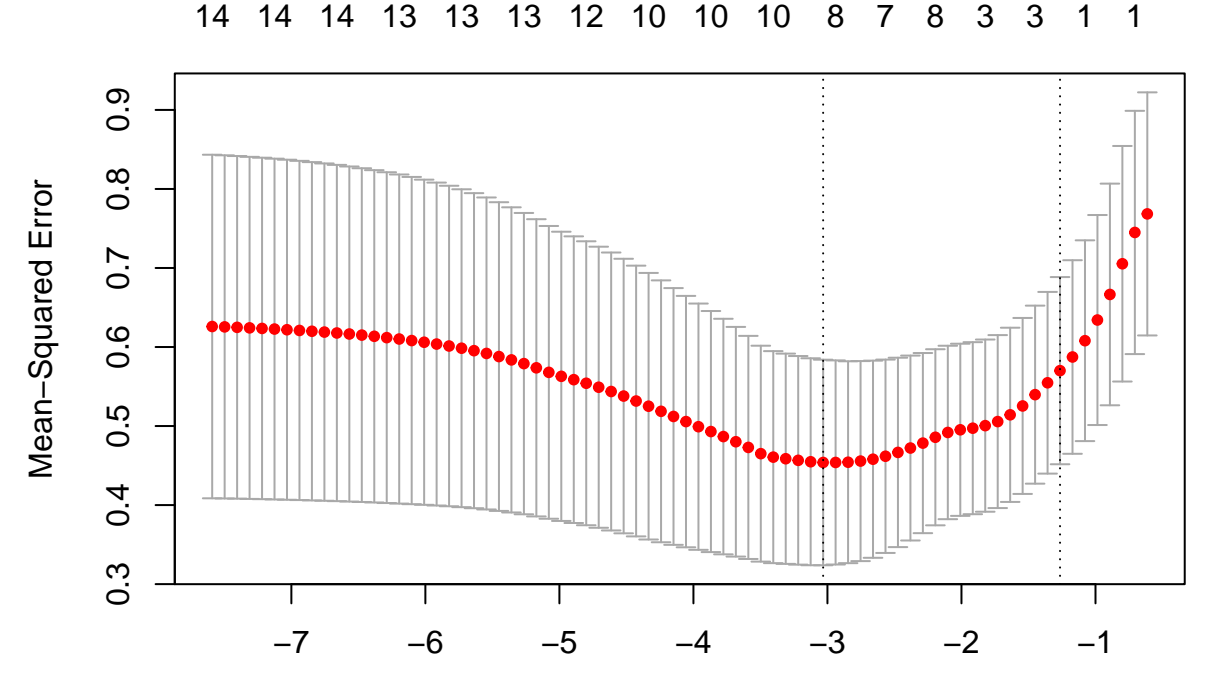

 $Log(\lambda)$ 

```
fit1<-glmnet(X.train[,-1],movie.train$BOX,lambda=cv.out$lambda.min,
             alpha=1,standardize=TRUE)
fit2<-glmnet(X.train[,-1],movie.train$BOX,lambda=cv.out$lambda.1se,
             alpha=1,standardize=TRUE)
lasso.pred1<-predict(fit1,newx=X.test[,-1])
mse_lasso1<-mean((movie.test$BOX-lasso.pred1)^2)
lasso.pred2<-predict(fit2,newx=X.test[,-1])
mse_lasso2<-mean((movie.test$BOX-lasso.pred2)^2)
print(c(mse_forward_bic,mse_forward_adjr2,mse_backward_adjr2,
        mse_ridge1,mse_ridge2, mse_lasso1,mse_lasso2))
```
## [1] 0.6259606 0.7266837 0.6811740 0.8081093 0.9088157 0.6687930 0.8306950

Lasso with minimum CV error performs better than ridge, as similarly to subset selection. Printing the coefficients will allow us to see which predictors have been selected:

```
print(fit1$beta)
```

```
## 14 x 1 sparse Matrix of class "dgCMatrix"
\##\# so
## MPRATINGPG 1.781524e-01
## MPRATINGPG13
## MPRATINGR
## BUDGET 1.819911e-01
## STARPOWR -2.671682e-03
## SEQUEL1 4.633897e-01
## ACTION1 -3.476794e-01
## COMEDY1
## ANIMATED1
## HORROR1 3.543641e-01
## ADDICT 3.268191e-05
## CMNGSOON .
```
## FANDANGO ## CNTWAIT3 2.249277e+00

### **Question 2**

We now no longer split the data into a training set and a test set. Instead, we will estimate prediction error by corss-validation. In the case of penalization, we will thus implement nested corss-validation. Here, we will only apply the method for the two best methods found previously, i.e., forward selection with BIC, and the Lasso with minimum CV error. We start by randomly selecting the  $K = 10$  subsets:

```
K < -10folds=sample(1:K,n,replace=TRUE)
```
We then compute the cross-validation MSE for forward subset selection with BIC:

```
CV FS < -0for(i in (1:K)){
  reg.forward<-regsubsets(BOX~.,data=movie[folds!=i,],method='forward',nvmax=15)
  res<-summary(reg.forward)
  best.bic<-which.min(res$bic)
  ypred<-X[folds==i,res$which[best.bic,]]%*%coef(reg.forward,best.bic)
  mse_forward_bic<-mean((ypred-movie$BOX[folds==i])^2)
  CV_FS<-CV_FS+ sum((ypred-movie$BOX[folds==i])^2)
  }
CV_FS<-CV_FS/n
print(CV_FS)
```
## [1] 0.5635497

We now apply the method to Lasso regularization. Here, tehre will be two nested cross-validation loop (one of which is performed inside function cv.glmnet):

```
CV_Lasso<-0
for(i in (1:K)){
  cv.out<-cv.glmnet(X[folds!=i,-1],movie$BOX[folds!=i],alpha=1,standardize=TRUE)
  fit<-glmnet(X[folds!=i,-1],movie$BOX[folds!=i],lambda=cv.out$lambda.min,
               alpha=1,standardize=TRUE)
  lasso.pred<-predict(fit,newx=X[folds==i,-1])
  CV_Lasso<-CV_Lasso+ sum((movie$BOX[folds==i]-lasso.pred)^2)
}
CV_Lasso<-CV_Lasso/n
print(CV_Lasso)
```
#### ## [1] 0.5619631

We can see again that both methods have similar performances on this dataset.

# **Exercise 2**

### **Question 1**

We start by reading the data and declaring the factors:

```
credit<-read.csv('/Users/Thierry/Documents/R/Data/Economics/default_credit_card.csv',
                 sep=";",header=TRUE)
```

```
credit$X2<-as.factor(credit$X2)
levels(credit$X2)<-c("M","F")
credit$X3<-as.factor(credit$X3)
credit$X4<-as.factor(credit$X3)
credit$Y<-as.factor(credit$Y)
```
We then split the data into training and test sets:

```
n<-nrow(credit)
ntrain<-20000
ntest<-n-ntrain
train<-sample(n,ntrain)
credit.train<-credit[train,]
credit.test<-credit[-train,]
```
## **Question 2**

We will need packages MASS and naivebayes:

```
library(MASS)
library(naivebayes)
```

```
## naivebayes 0.9.7 loaded
```
We randomly select the subsets for 10\$fold cross-validation:

```
K < -10folds=sample(1:K,ntrain,replace=TRUE)
CV<-matrix(0,K,4)
```
When then compute the CV error rates of the four models:

```
for(k in (1:K)){
  fit.lda<- lda(Y~.,data=credit.train[folds!=k,-c(2,3,4)])
  pred.lda<-predict(fit.lda,newdata=credit.train[folds==k,])
  CV[k,1]<-sum(pred.lda$class!=credit.train$Y[folds==k])
  fit.qda<- qda(Y~.,data=credit.train[folds!=k,-c(2,3,4)])
  pred.qda<-predict(fit.qda,newdata=credit.train[folds==k,])
  CV[k,2]<-sum(pred.qda$class!=credit.train$Y[folds==k])
  fit.nb<- naive_bayes(Y~.,data=credit.train[folds!=k,])
  pred.nb<-predict(fit.nb,newdata=credit.train[folds==k,],type="class")
  CV[k,3]<-sum(pred.nb!=credit.train$Y[folds==k])
  fit.logreg<- glm(Y~.,data=credit.train[folds!=k,],family=binomial)
  pred.logreg<-predict(fit.logreg,newdata=credit.train[folds==k,],type='response')
  CV[k,4]<-sum(as.factor(as.numeric(pred.logreg>0.5))!=credit.train$Y[folds==k])
}
err_cv=colSums(CV)/ntrain
print(err_cv)
```
## [1] 0.18815 0.43460 0.26970 0.18910

LDA and logistic regression have similar CV error rates.

#### **Question 3**

We first fit LDA on the whole training set:

fit.lda<- **lda**(Y**~**.,data=credit.train[,**-c**(2,3,4)])

We then compute the test error rate for this model:

pred.lda<-**predict**(fit.lda,newdata=credit.test) err.lda<-**mean**(pred.lda**\$**class**!=**credit.test**\$**Y) **print**(err.lda)

## [1] 0.1919